## חזרה בנושא מידול ורשימות

# **כרטסת**

#### **מטרות**

תרגול במידול בעיות שימוש ב-UML או: תרגול בכתיבת מחלקות

## **רמת השאלה**

מתאימה לשלב סיכום הלימוד של פרק רשימה.

השאלה יכולה לשמש כדף עבודה שיעשה בכיתה בשלבים תוך דיון בסיכום כל שלב או כמבחן, ראו פירוט בסעיף ה**הנחיות** ה**מיוחדות**.

## **שימו לב:**

## **אותה שאלה מופיעה גם בנוסח שפתרונו בעזרת** *Map***. ראו בסיווג המתאים )בהמשך(.**

## **השאלה הבסיסית**

במכון לשטיפת מכוניות יש שני סוגי שטיפת מכוניות:

- חיצונית בלבד
- משולבת: חיצונית+פנימית

במזכירות מכון השטיפה שמורה כרטסת ובה כרטיס לכל רכב שאי-פעם השתמש בשירותי המכון. בכל כרטיס שמורים הפרטים הבאים: מספר הרכב ומספר הפעמים שהרכב הגיע לשטיפה.

כאשר רכב מגיע לשטיפה, בודקים האם יש לו כבר כרטיס במכון או לא. אם קיים כרטיס, מעדכנים בו את מספר הפעמים שהרכב הגיע, אם לא קיים כרטיס, פותחים לרכב כרטיס חדש.

חישוב מחיר השטיפה: עד 5 שטיפות )משני הסוגים( – התשלום עבור שטיפה חיצונית בלבד – 20 ש"ח ועבור שטיפה משולבת - 30 ש"ח.

מעל 5 שטיפות – התשלום עבור שטיפה חיצונית – 18 ש"ח ועבור שטיפה משולבת – 24 ש"ח.

## **מה עליכם לעשות?**

.1 מדלו את הבעיה המתוארת בסיפור. הגדירו מיהן המחלקות המשתתפות בבעיה, ייצגו את תכונות המחלקות באופן הגיוני כפי שמשתמע מהסיפור, הגדירו אוסף ראשוני של פעולות לכל מחלקה. השתמשו באיורי UML כדי להציג את המחלקות ואת הקשרים ביניהן.

#### **הנחייה**

שלב המידול הוא שלב פתוח ויצירתי המחדד את הבנת הבעיה. מאידך הוא עלול לגזול זמן רב בכיתה ויכול להיות שלא יוביל להסכמה אחידה בין התלמידים והמורה. מומלץ לא לדלג על שלב זה אך לעוצרו לאחר זמן מסוים, לדון בהצעות המידול השונות ואז לחלק לתלמידים מידול מוסכם ולהמשיך מכאן והלאה. מורים הרוצים לוותר על שלב המידול יכולים לחלק את ה-UML של Car ולהתקדם לסעיף 2 העוסק במחלקה CarWash.

### **המידול המוצע**

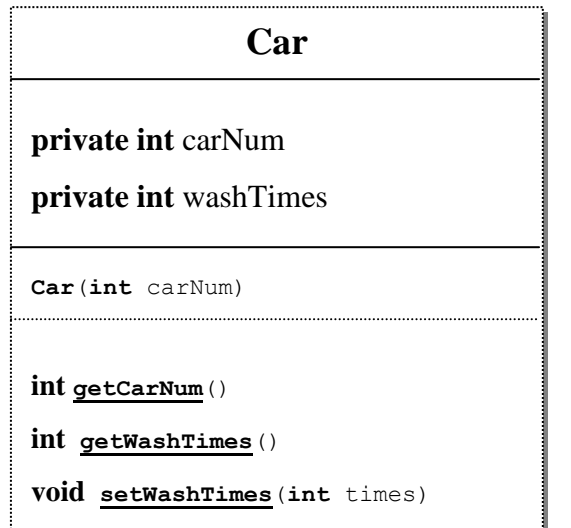

í

כדאי לדון עם התלמידים האם ברור שלכל תכונה קיימות פעולות set ,get או שלעיתים כדאי להפעיל הגיון מציאותי ולוותר על פעולה. כאן למשל לא הגיוני שתתקיים פעולת set למספר הרכב! )מספר הרכב נקבע פעם אחת בלבד, אם נצמדים לחוק...(.

## **מה עליכם לעשות? – המשך**

.2 ייצגו את המחלקה CarWash המגדירה את כרטסת הרכבים השמורה במכון.

הסבירו את דרך הייצוג בה בחרתם.

.3 ממשו את הפעולות המופיעות בממשק החלקי של המחלקה CarWash:

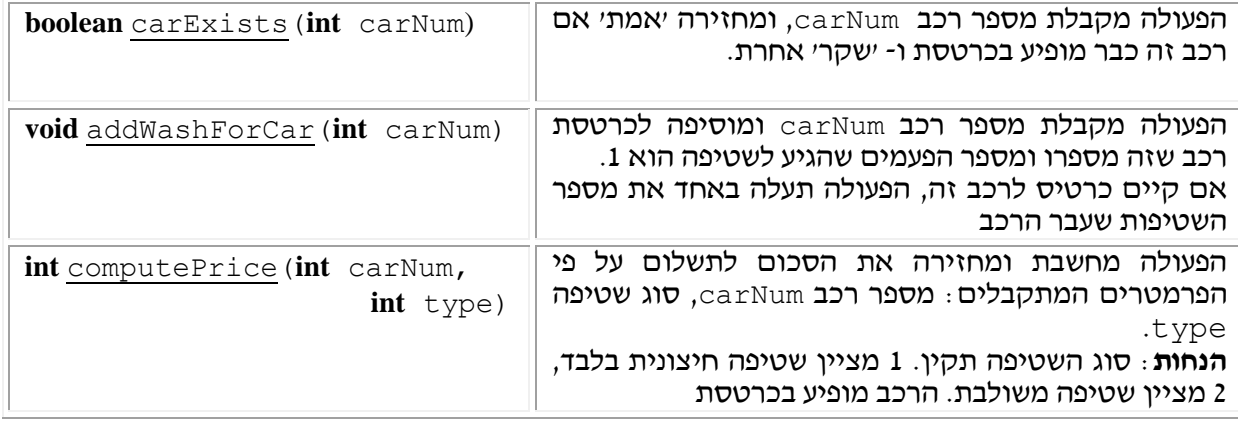

#### **הנחיות מיוחדות**

- .1 עקב אורכו והאפשרויות והדיונים המסתתרים בדף זה כדאי לנצלו לעבודת כיתה מונחית ולא לתת אותו כשעורי בית או מבחן.
- .2 מחלקות פשוטות כמו Car מכילות לרוב תכונות ופעולות קביעה ואחזור של ערכי התכונות. בכל זאת כדאי להדגים שלא תמיד כדאי לאפשר ולתת את כל הפעולות הללו כי הן סותרות את המציאות שהן מתארות )setCarNum).
- 3. כאמור ניתן להתחיל במידול הבעיה (סעיף 1) ולהתקדם ישירות לסעיף 3, או שניתן לתרגל את המידול בשלבים: לבקש את המידול של Car, את המחלקה CarWash לייצג בסעיף 2 ולממש אותה באופן חלקי על פי סעיף .3
- .4 כדאי לשוב ולהזכיר ש"הנחות" הכלולות בממשק הן הסכמות חוזה בין הצדדים ואין לבדוק אותן בשלב המימוש.
- .5 שימו לב ששאלה זו מתארת אוסף ספציפי של נתונים. לכן יש למקד את הדיון בכיתה בבחירת טיפוס או מבנה הנתונים המתאימים להחזקת האוסף והטיפול בו.

#### **מקור השאלה**

## מעובדת מתוך **בית חינוך תיכון ע"ש הרצוג,כפר סבא, מתכונת קיץ תשס"ד, זיוה קונצמן**.

שמענו שהשאלה נכתבה לפני זה ע"י מורים אחרים, אבל טרם גילינו את המקור הראשון.

## הנוסח המקורי:

בתיכון הרצוג החליטו המורים, שאם כבר - אז כבר :

מכיוון שתלמידי שכבת י"ב הוציאו בהמוניהם רשיון נהיגה והחלו להופיע לביה"ס עם רכבם, בעוד המורים נותרים יום-יום ללא חנייה – החליטו המורים לפתוח לתלמידים בביה"ס את "**הרצוג שטיפות בע"מ" .**

במסגרת השרות הנ"ל יינתן שרות לשני סוגי שטיפת מכוניות התלמידים –

- חיצונית בלבד
- חיצונית+פנימית

**במזכירות** מכון השטיפה תרוכז כרטסת לגבי כל רכב של תלמיד שאי-פעם השתמש בשרותי המכון ובו יהיו הפרטים הבאים: מספר הרכב ומספר הפעמים שהרכב נכנס לשטיפה.

הכרטסת מסודרת בערמה הפוכה, כך שהכרטיס העליון הוא של התלמיד שנכנס אחרון לשטיפה.

כאשר תלמיד יגיע לשטיפה, ייבדק האם יש לו כרטיס או לא. במידה וכן – יש לעדכנו, במידה ולא – יש לפתוח לו כרטיס.לאחר מכן מופנה התלמיד על רכבו לאזור השטיפה.

כדי למנוע דוחק ואי-סדר הוחלט לפתוח בכל סוג שטיפה 3 מסלולים, בהם ייאלצו התלמידים האומללים לעמוד בתור...מכונית תופנה תמיד למסלול שיש בו הכי פחות מכוניות.

כדי שהמורים יוכלו לממן את מכון השטיפה, הוחלט לגבות מחיר מסובסד מהתלמידים.

עד 5 שטיפות(משני הסוגים) – התשלום עבור שטיפה חיצונית בלבד – 20 ש"ח ועבור שטיפה משולבת - 30 ש"ח.

מעל 5 שטיפות – התשלום על שטיפה חיצונית יוזל ב10%- ועל כל שטיפה משולבת – יוזל ב- .20%

- **א.** הצע ייצוג מתאים ל""**הרצוג שטיפות בע"מ".**
	- ב. לפניך הפעולה המורכבת הבאה:

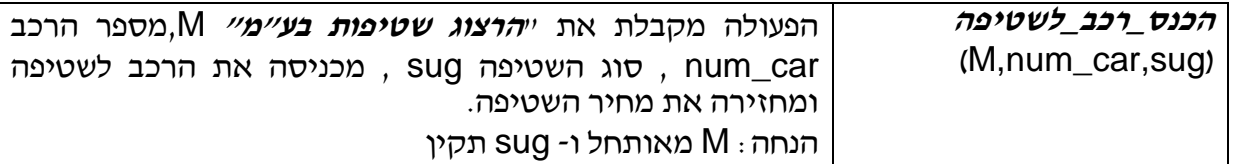

הגדר **פעולות ממשק** בסיסיות הדרושות עמ"נ לממש את הפעולה המורכבת הנ"ל.

- ג. ממש **בסביבת עבודה** את הפעולה המורכבת **הכנס\_רכב\_לשטיפה** בעזרת פעולות הממשק הבסיסיות שהגדרת (אין צורך לממשן).
	- ד. מה סיבוכיות זמן הריצה של הפעולה **הכנס\_רכב\_לשטיפה?** נמק**.**

#### **הערות לאופן עיבוד השאלה והתאמתה**:

- .1 נוסח השאלה המקורי מכוון לשימוש במחסנית. אין הגיון מעשי בשימוש במחסנית לצורך הסיפור הנוכחי וגם לפי נוהל הגישה לאיברי מחסנית לא מתאים לשמור את הכרטיסיות באופן שכזה, לכן שונה הנוסח והתלמיד צריך להציע להשתמש ברשימה שהיא טבעית לשמירת אוסף ליניארי.
	- .2 הנוסח המשעשע קּוצר והפך לענייני בלבד.
- .3 שאלה שכזו מעלה התלבטות: האם לתת לתלמידים להתנסות במידול? לנסח פעולות ממשק? או לתת להם ממשק מוכן?

מצד אחד המימוש נשען על פעולות ממשק שהתלמיד ממציא לעצמו, וזה מקל בשלב המימוש, אבל מאידך: התלמיד נדרש לעסוק במידול, לבחור ייצוג הולם, ולחשוב אלו פעולות מופיעות באלו מחלקות, ומהם הפרמטרים של כל פעולה. באופן כללי, יותר קשה לתלמידים לפתור בעיית מידול, והשאלה גם מאד פתוחה וקשה לבדיקה.

לכן אנו מציעים לטפל בשאלה זו בשלבים המתוארים בהנחיות שלעיל ובהתאמה לכל כיתה ומורה.